## Programação Estruturada

- O que é programação estruturada
- Exemplos de linguagens que utilizam programação estruturada
- Por que PHP?
- o PHP
- Inicio a programação PHP

## O que é programação estruturada?

Programação estruturada é uma forma de programação de computadores que preconiza que todos os programas possíveis podem ser reduzidos a apenas três estruturas: **sequência, decisão** e **iteração** (repetição), desenvolvida por Michael A. Jackson no livro "*Principles of Program Design*" de 1975.

## O que é programação estruturada

Tendo, na prática, sido transformada na **programação modular**, a programação estruturada orienta os programadores para a criação de estruturas simples nos programas, usando as **sub-rotinas** e as **funções**. Foi a forma dominante na criação de software anterior à programação orientada por objetos.

## Exemplos de linguagens que utilizam programação estruturada

```
//COBUCLG JOB CLASS=A,MSGCLASS=A,MSGLEVEL=(1,1)
//HELOWRLD EXEC COBUCLG,PARM.COB='MAP,LIST,LET'
//COB.SYSIN DD *
  001 IDENTIFICATION DIVISION.
  002 PROGRAM-ID. 'HELLO'.
  003 ENVIRONMENT DIVISION.
  004 CONFIGURATION SECTION.
  005 SOURCE-COMPUTER. IBM-360.
  006 OBJECT-COMPUTER. IBM-360.
  0065 SPECIAL-NAMES.
  0066 CONSOLE IS CNSL.
  007 DATA DIVISION.
  008 WORKING-STORAGE SECTION.
  009 77 HELLO-CONST PIC X(12) VALUE 'HELLO, WORLD'.
  075 PROCEDURE DIVISION.
  090 000-DISPLAY.
  100 DISPLAY HELLO-CONST UPON CNSL.
  110 STOP RUN.
//LKED.SYSLIB DD DSNAME=SYS1.COBLIB,DISP=SHR
// DD DSNAME=SYS1.LINKLIB,DISP=SHR
//GO.SYSPRINT DD SYSOUT=A
//
```
## Exemplos de linguagens que utilizam programação estruturada

```
struct Pessoa
{
    char nome[64]; // vetor de 64 chars para o nome
   unsigned short int idade;
    char cpf[13];
};
int main()
{
// declaração da variável "exemplo"
   struct Pessoa exemplo = \{ "Fulano", 16, "00.000.000-00"};
   printf("Nome: %s\n", exemplo.nome);
   printf("Idade: %hu\n", exemplo.idade);
   printf("CPF: %s\n", exemplo.cpf);
    getchar(); // desnecessário, mas comumente utilizado em ambientes windows para 
"segurar" o terminal aberto
    return 0;
}
```
# include <stdio.h>

## Exemplos de linguagens que utilizam programação estruturada

```
<?php
  $vet01 = array();
   $vet01[] = "Sistemas operacionais";
   $vet01[] = "Compiladores";
   $vet01[] = "Bancos de dados";
  $vet02 = array(1, 2, 3, 4, 5);$vet03 = array( 0 => 0, 2 => 3, 10 => "item 10");for (\frac{5}{1} = 0; \frac{5}{1} < \text{count}(\frac{5}{1}); \frac{5}{1} {
    echo $vet01[$i] . "<br />";
   }
?>
```
## Por que PHP?

- É uma linguagem de programação baseada em software livre, sem custos para o usuário.
- É o padrão de linguagem de **programação web** definida pela Prefeitura de Juiz de Fora.
- Possui uma comunidade de programadores cada vez maior.

- PHP quer dizer **P**HP: **H**ypertext **P**reprocessor (PHP: Processador de Hipertexto).
- Esta linguagem nasceu pela mão de Rasmus Lerdof em 1994, como um CGI escrito em Linguagem C que inicialmente interpretava muito facilmente formulários.

 A primeira designação dada foi de FI (Form Interpreter) porém, devido à criação de inúmeras funções pela comunidade, que se ia desenvolvendo pela internet, a linguagem teve que, em 1997, ser redenominada como PHP.

O PHP é uma das mais abrangentes ferramentas que o homem possui atualmente.

Por ser uma linguagem **server-side**, ou seja roda direto do servidor e só mostra ao usuário o resultado já processado.

É possível a criação de uma grande variedade de coisas com o PHP, tendo em vista que esta é uma linguagem que podemos definir como inteligente, pois se não existir uma classe para uma determinada função podemos criá-la.

Porém, ferramentas que rodam do lado do cliente como a abertura de um pop-up, uma animação de serpentinas exibidas na tela ou um slideshow de imagens não podem ser criados por esta linguagem.

- Se procura uma boa linguagem para criar esse tipo de ferramentas procure o **Javascript**.
- É por isso que se diz que o PHP e o Javascript são linguagens que se complementam!

Primeiro contato:

<http://172.20.22.210/aluno/info.php>

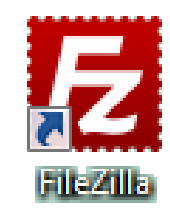

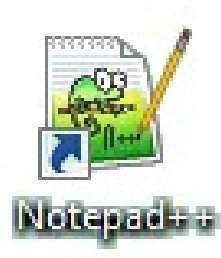

Olá mundo

?>

<?php **echo** "Olá mundo";

 $<$ html $>$  $<$ head $>$  <title>Meu primeiro script</title> </head> <body> <?php **echo** "Olá mundo";  $?$ </body>  $\langle$ /html>

• O uso do ponto-e-virgula

<?php **echo** "Olá tudo bem?"; **echo** "Como você está?"; ?>

 Não é necessário escrever em linhas diferentes os comandos, mas é recomendável para evitar confusões

<?php

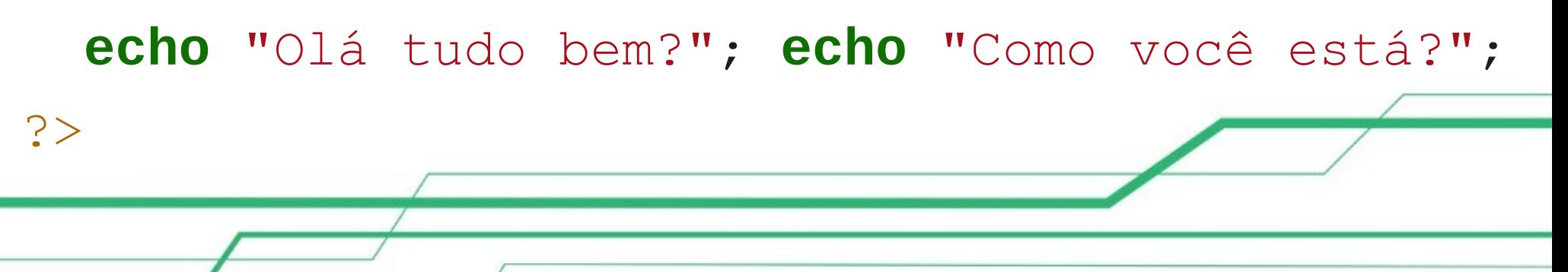

- Como o PHP é baseado no C e no C++, ele suporta a sintaxe de comentários das duas linguagens, veja baixo.
- Com //comentário:

<?php

**echo** "Um comentário!"; *//Comentário de um linha só* ?>

Com /\* comentário \*/:

<?php

*/\* Isto é um comentário de várias linhas no PHP \*/* **echo** "Outro comentário acima!";  $\gtrsim$ 

 As strings passadas para a instrução echo também podem conter formatações de texto em **HTML** 

<?php

 $?$ 

- **echo** "<h2> Título em h2 </h2>";
- **echo** "<h3> título em h3 </h3>";
- **echo** "<i>Em itálico</i>";
- **echo** "<br/>b>Em negrito</b>";
- **echo** "<strong>Em negrito</strong>";

 As aspas duplas " podem sempre ser substituídas por apóstrofos/aspas simples '. Ambas as formas estão corretas.

<?php

**echo** "Na frase a seguir o nome xpto virá dentro de aspas: ";

**echo** "O personagem que eu mais gosto é o **\"**xpto**\"**, sem dúvida";

?>

• Inclusão de trechos de código

<?php

?>

**include**('code.php'); *// Inclui e executa um trecho opcional de código*

**include** 'code.php'; *// Maneira alternativa, funciona apenas com include e require.*

**require**('code.php'); *// O mesmo que 'include', porém pára a execução caso o arquivo não seja encontrado*

**require\_once**('code.php'); *// O mesmo que require, mas evita que o trecho seja incluído novamente*

- Exemplo de uso do if e else:
	- $$x=3;$
	- **if**  $(\frac{5}{8}x == 2)$  {
		- **echo** "x vale 2";
	- } **else if** (\$x==3){
		- **echo** "x vale 3";
	- }**else**{

}

**echo** "x é diferente de 2 e de 3";

Exemplo de uso do swtich:

```
switch ($i) {
          case 0:
                    echo "i equals 0";
                    break;
          case 1:
                    echo "i equals 1";
                    break;
          case 2:
                    echo "i equals 2";
                    break;
}
                                                     switch ($i) {
                                                               case "apple":
                                                                         echo "i is apple";
                                                                          break;
                                                               case "bar":
                                                                         echo "i is bar";
                                                                          break;
                                                               case "cake":
                                                                         echo "i is cake";
                                                                          break;
                                                     }
```

```
 Exemplo do uso do for:
```

```
\frac{7}{8} exemplo 3 \frac{*}{4}for (\$i = 1; \$i \le 10; \$i++) {
                                                          echo $i;
                                                 }
                                                \frac{1}{x} exemplo 4 \frac{*}{x}for (\$i = 1; ; \$i++) {
                                                       if (\$i > 10) {
                                                                    break;
                                                           }
                                                           echo $i;
                                                 }
\frac{7}{8} exemplo 1 \frac{*}{2}$i = 1;for (; ; ) {
     if ($i > 10) {
                   break;
         }
         echo $i;
     $i++;}
\frac{1}{x} exemplo 2 \frac{*}{x}for (\$i = 1, \$j = 0; \$i \le 10;$j += $i, print $i, $i++);
```
Exemplo do uso do while:

}

/\* example 2 \*/  $$i = 1;$ while  $(\$i \leq 10)$ : echo \$i;  $$i++;$ endwhile;  $\frac{1}{x}$  example 1  $\frac{x}{x}$  $$i = 1;$ while  $(\$i \leq 10)$  { echo \$i++; /\* the printed value would be \$i before the increment (post-increment) \*/

- **Variáveis:**
	- Começam sempre pelo símbolo \$ seguido de uma letra.
	- Podem conter símbolos numéricos (0 9) alfanuméricos minúsculos (a - z) e alfanuméricos maiúsculos.
	- Não podem conter espaços! Se tiverem mais do que uma palavra deverão ser interligadas por um underscore \_.
	- Por exemplo: \$total variavel.

Alguns exemplos de variáveis:

```
<?php
$minha_variavel=4;
$minha_string="super ";
echo "$minha_string "." $minha_variavel";
?>
```
- O ponto . após a variável \$minha\_string concatena as variáveis.
- Deverá escrever na tela do navegador: super 4.

 As variáveis são no PHP representadas por um \$ seguido do nome a ela atribuído. É necessário ter em conta alguns cuidados quando criamos variáveis:

```
<?php
\text{Svar} = \text{``Born''};$Var = "dia!";echo $var . $Var; // Exibe "Bom dia!"
$25arrobas = "Ainda por cumprir!"; 
                     // INVÁLIDO - Nenhum nome de variável pode
                        // começar por uma expressão numérica
$_25arrobas = "Quase na linha!"; // VÁLIDO - Nome começa por _
?>
```
 A inclusão de variáveis funciona de várias maneiras.

<?php

\$carro = "Mercedes";

**echo** "Ele comprou um bonito **\$carro**"; *// funciona* **echo** "Eles compraram vários **{**\$carro**}**s"; *// funciona* **echo** "Eu faço um **\${**carro**}**"; *// funciona* ?>

Podemos também modificar Strings.

```
<?php
$str = "Olha que alí há mal"; 
// Apresenta "Olha que alí há mal"
$str{strlen}($str)-1$ = "r";// Apresenta "Olha que alí há mar"
?>
• ou
<?php
$str = "Pegue isto"; // Apresenta "Pegue isto"
$str{strlen($str)-10} = "S"; // Apresenta "Segue isto"
?>
```
- **Manipulação de Tipos**
- No PHP não é necessário definir o tipo que queremos usar, ou seja, este é determinado pelo contexto em que é usado. Por exemplo, \$var = "string" é uma string, já \$var = 12, é um inteiro.

• Para alternarmos entre os tipos usamos uma sintaxe de moldagens:

<?php

?>

```
$bar = (boolean) $foo; // $bar é um boleano
```
\$foo = 5; *// \$foo é um inteiro*

- **Moldagens permitidas:**
- *int* ou *integer*: moldar para inteiro.
- *bool* ou *boolean*: moldar para booleano.
- *float, double* ou *real*: moldar para número de ponto flutuante.
- *string*: moldar para string.
- *array*: moldar para array.
- *object*: moldar para objeto.

Exemplos de moldes:

<?php

\$str = "Eu sou string";

 $$int = 12;$ 

 $$num = 25/85;$ 

- $\alpha = (boolean)$   $\sqrt{str}$ ;
- $$b = (string)$   $$int;$

 $\zeta_c = (int)$  \$num;

**echo** \$a . \$b . \$c;

?>

Arrays, exemplo:

```
<?php
\text{Sarr} = \text{array}(1 \Rightarrow \text{ "um", 2} \Rightarrow \text{ "dois", 3} \Rightarrow \text{TRUE};echo $arr[1]; // Imprime "um"
echo $arr[3]; // Imprime "TRUE"
?>
```
- Aqui nos é apresentado 3 chaves (1, 2 e 3) e 3 valores ("um", "dois" e TRUE).
- Então podemos pegar uma chave de um array para imprimirmos o valor correspondente. Podemos também definir um array como vários array:

```
<?php
\text{Sarr} = \text{array}("versão" \Rightarrow \text{array} ("beta" \Rightarrow "0.5x","alpha" \Rightarrow "0.1x",
                                      "release" \Rightarrow "0.8x",
                                      "final" \Rightarrow "1.x"
\left( \begin{array}{c} 0 \\ 0 \\ 0 \end{array} \right)"nome" => "PHP software",
               "SO" \Rightarrow array ("win" \Rightarrow "Windows",
                                "lin" => "Linux",
                                \text{''mac''} \Rightarrow \text{''MacOS''} )
                );
// Vamos agora remover um elemento do array, visto que o nosso
// software já passou a fase alpha
unset($arr["versão"]["alpha"]);
// Também podemos apagar o array inteiro. Já não vamos 
// disponibilizar o nosso software
unset($arr);
?>
```
 Podemos especificar apenas valores num array, sendo que o interpretador irá tornar cada um dos valores com uma chave a partir do zero.

```
<?php
\text{Sarr} = \text{array}(1, 45, 23, 68);echo $arr[1]; // imprime 45
// Vamos agora apagar um valor e reindexar o nosso array:
unset($arr[1]);
$arr = array_values($arr);
// Não podemos imprimir o nosso array através de echo. Temos 
// que fazer isso com print_r():
print r($arr);
?>
```
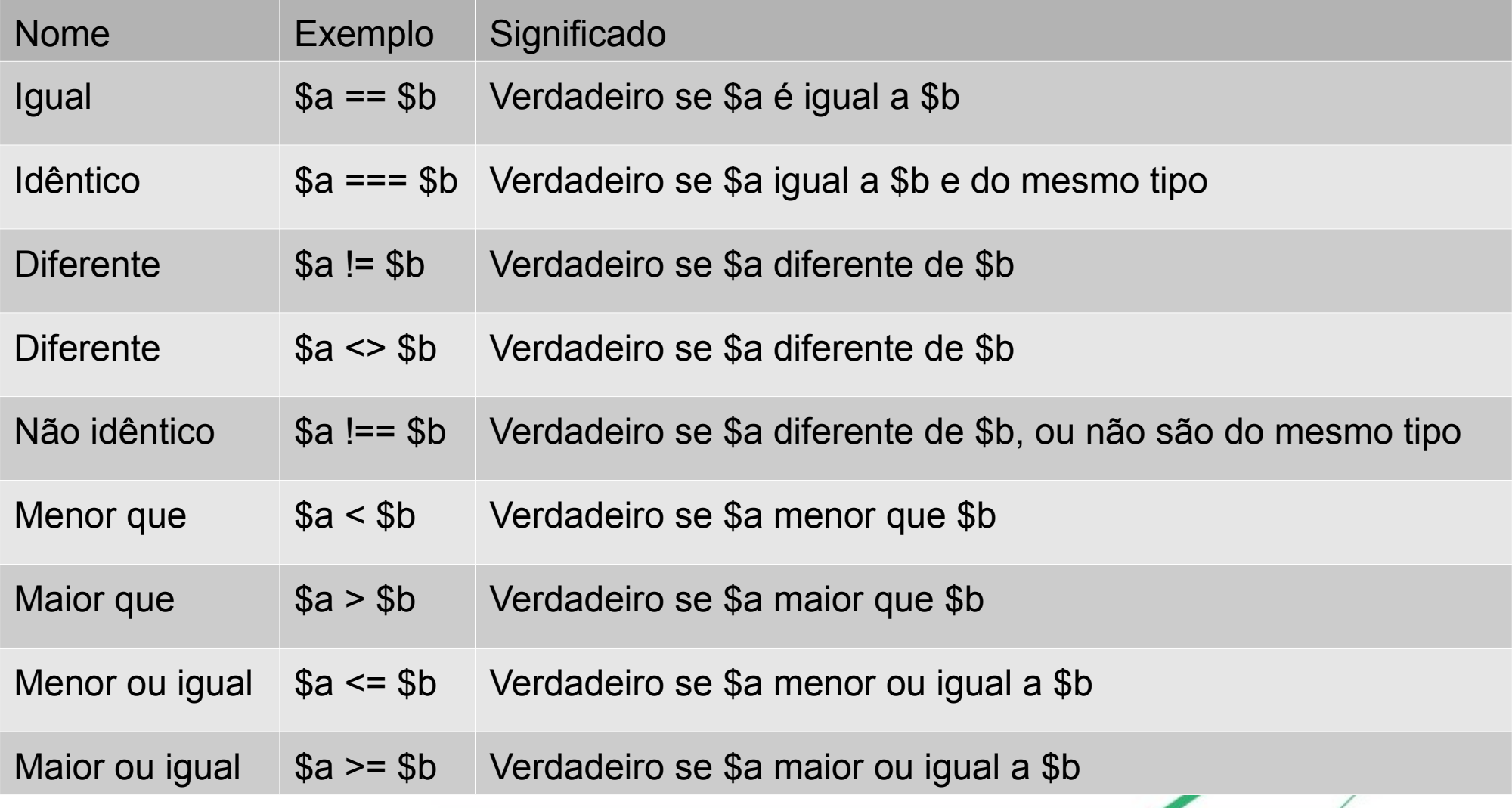

Exercícios:

#### http://172.20.22.210/aluno/exe.pdf

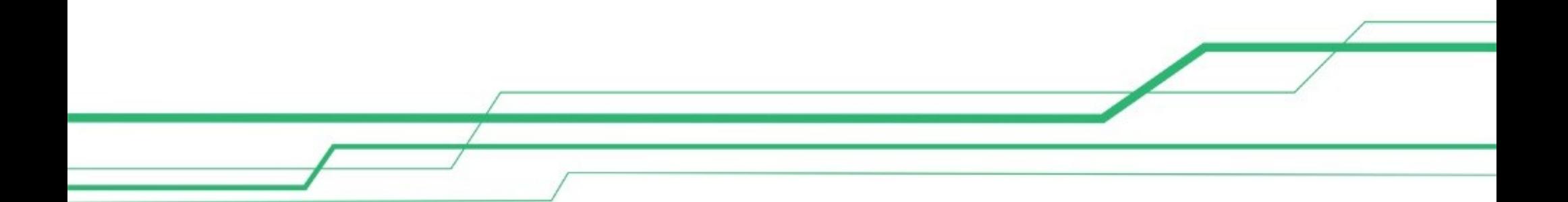

#### Referências: http://php.net/manual/pt\_BR/

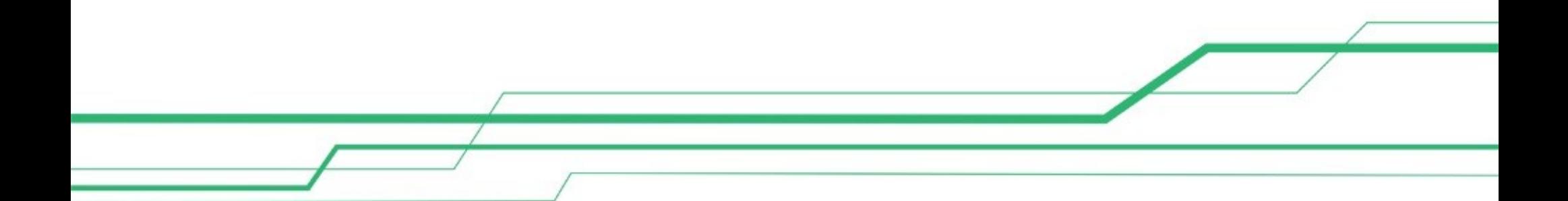